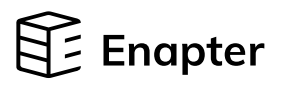

# Electrolyser EL 2.1

#### Quick Start Guide

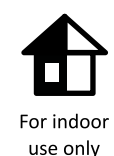

For humid environments,

additional IP68 protection is needed

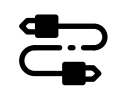

Regularly check all parts for damage

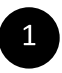

### 1 Download the Owner's Manual of Your EL 2.1 Version

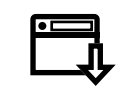

All information about Enapter devices can be found at handbook.enapter.com.

For support, write to support@enapter.com

Enapter makes electrolysers in different versions based on your needs. They come in Standard body or Narrow body versions, AC/DC or DC/DC versions, and air-cooled or liquid-cooled electrolysers.

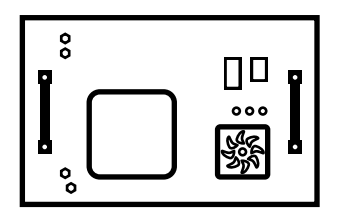

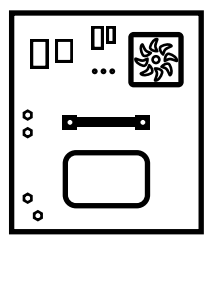

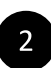

## 2 Make Sure All Pipes and Wires Are Connected

The Enapter EL 2.1 owner's manual must be followed for all steps, including pipe and wire connection, operation, transportation, storage and disposal.

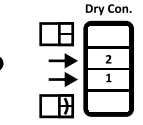

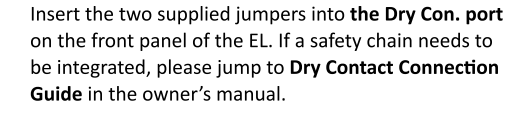

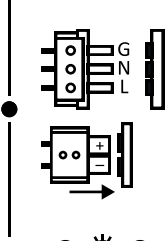

#### Plug the power cable into the Power Port

AC - ground on top, live on the bottom. DC - positive on top.

and switch the power on.

Electrolyser must be in Maintenance mode. Yellow LED should be steady after selfcheck.

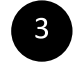

# H2 Purge and O2 Vent Lines

It is the installer's responsibility to regularly check and maintain H2 purge and O2 vent lines, as well as to keep the lines free of ice or obstructions.

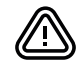

Do not insert any check valves or obstructions into the H2 purge lines. This can cause irreparable damage to your hydrogen system.

No blockage should be present on O2 vent on the user side of the interface.

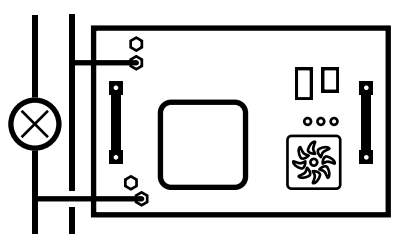

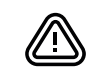

Never connect H2 purge line with O2 vent line. Mixing these outputs is extremely dangerous.

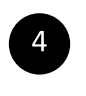

### **4** Follow the Enapter App Instructions to Connect the Device to Enapter Cloud

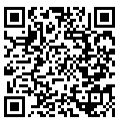

To download the app, scan the QR-code with your Android or Apple mobile phone or visit app.enapter.com

Open the Enapter app and create an account.

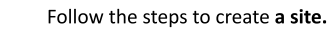

Press the Add device button.

Scan QR-code located on the front side of the device.

If you can't scan the QR code, enter the device ID and PIN manually. You can find them on the back of the device.

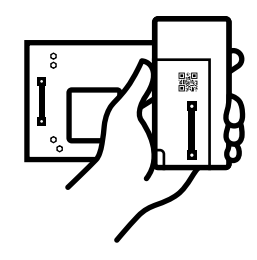

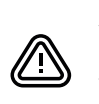

Alternating current voltage of 200-240V is potentially lethal! Direct current voltage of 48V can be a hazard! All assembly and installation work should be performed only with a disconnected power supply!

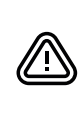

A valid safety concept must be in place. Usually this involves compliance with operating environment conditions, sufficient ventilation and/or hydrogen detection systems at the installation site. For more details, please consult the user manual or contact Enapter.

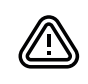

Always check H2 purge and O2 vent lines for clogs and damage.

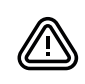

Do not leave the device turned on and unattended while in Maintenance mode.

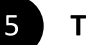

The minimum required PPE equipment are safety goggles to protect from splashes and nitrile gloves.

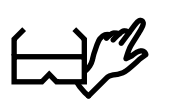

#### You will need:

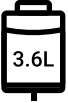

Electrolyte bag and

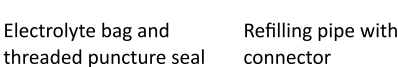

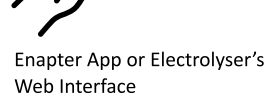

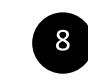

8 Monitor Process in the Enapter App or The First Electrolyte Refilling<br>or Electrolyser Web Interface.

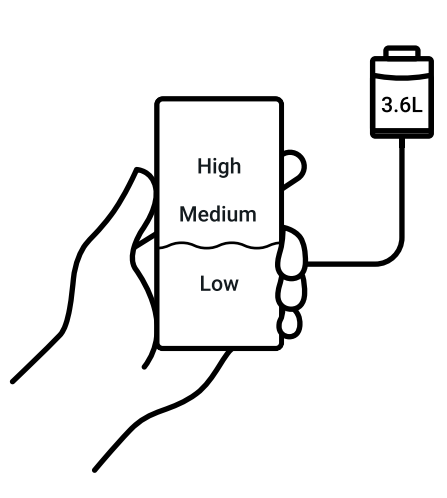

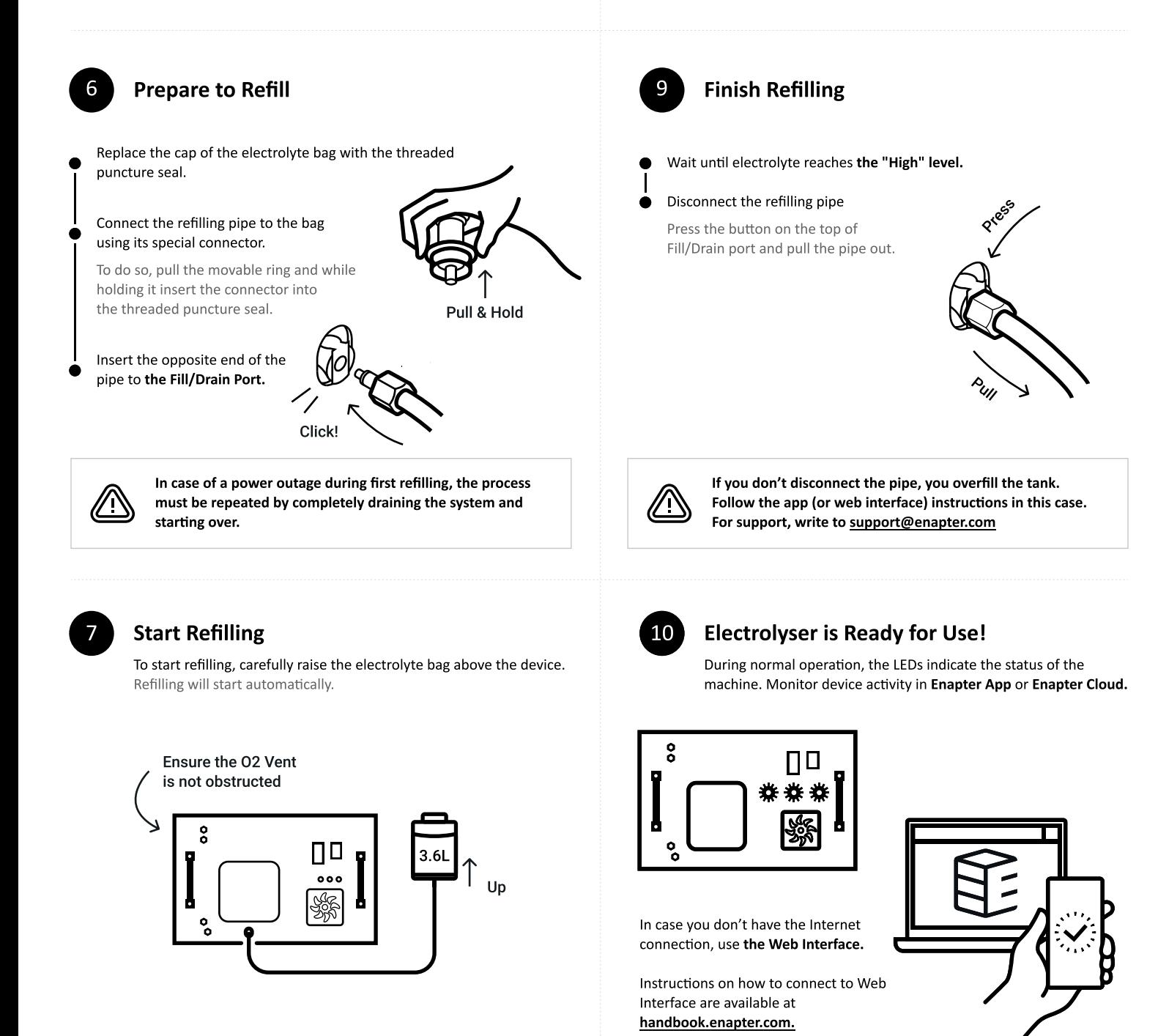